## **STRUKTUR- BAUM**

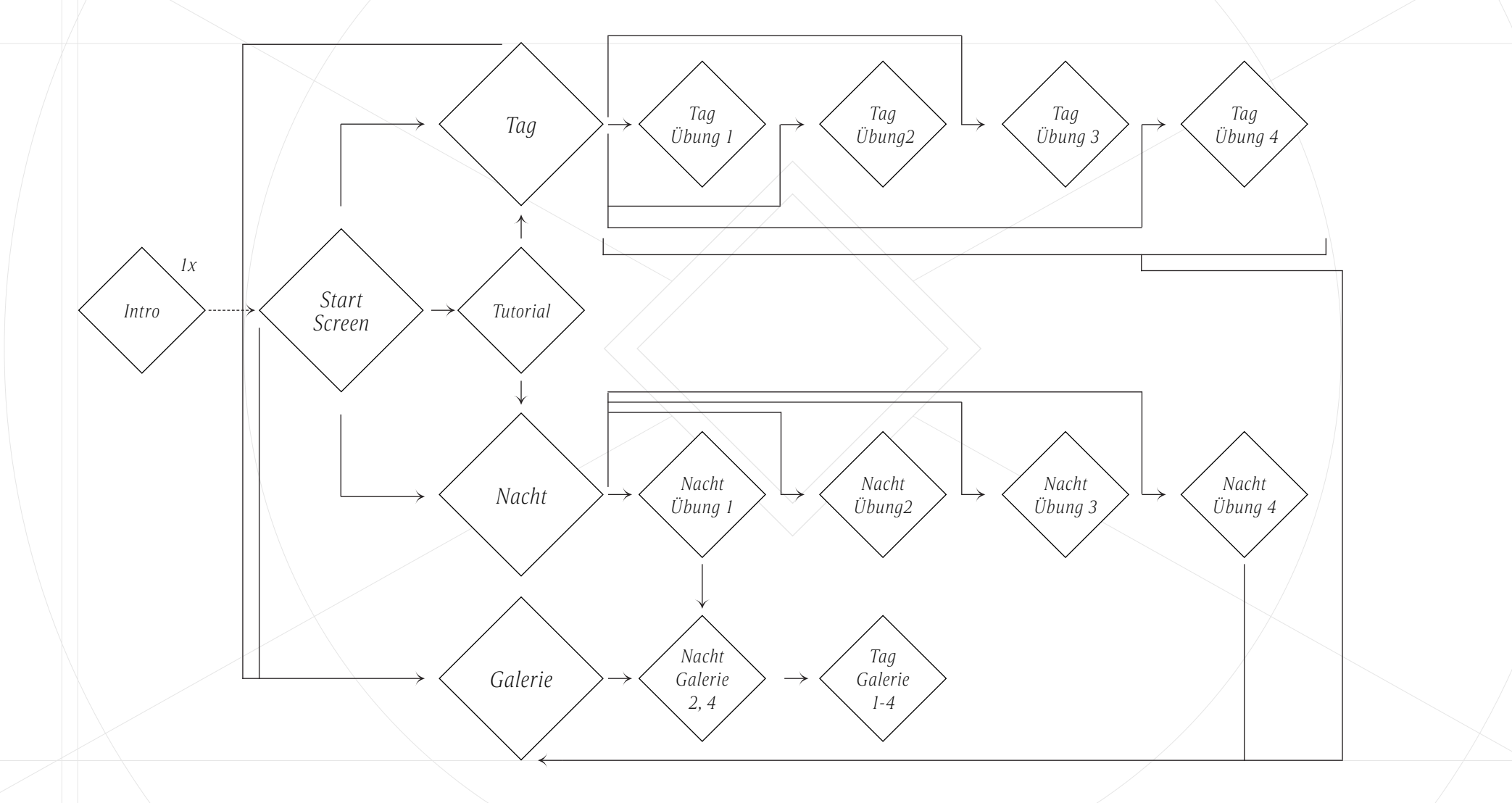

**CREATIVE ISLAND** 

## **GRAFIK USER INTERFACE**

## **LAXURA**

## **A B C D E F G H I J K L M N O P Q R S T U V W X Y Z 0 1 2 3 4 5 6 7 8 9**

A B C D E F G H I J K L M N O P Q R S T U V W X Y Z 0 1 2 3 4 5 6 7 8 9

*Candite - Condensed Light Italic*

*A B C D E F G H I J K L M N O P Q R S T U V W X Y Z a bc d e f g h i j k l m n o p q r s t u v w x y z 0 1 2 3 4 5 6 7 8 9* 

> *BG Grau 212 / 211 / 217 #d4d3d9*

*Outline Grau 164 / 163 / 170*

*#a4a3aa*

*Nachtschicht-Grün 63 / 242 / 129 #3ff281*

*Keine-Idee-Gelb 247 / 226 / 60 #f7e23c*

*Schwarz 000 / 000 / 000 #000000*

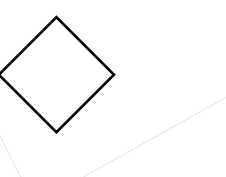

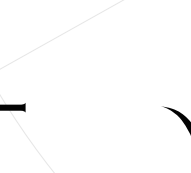

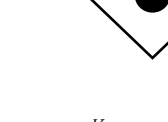

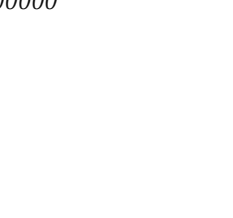

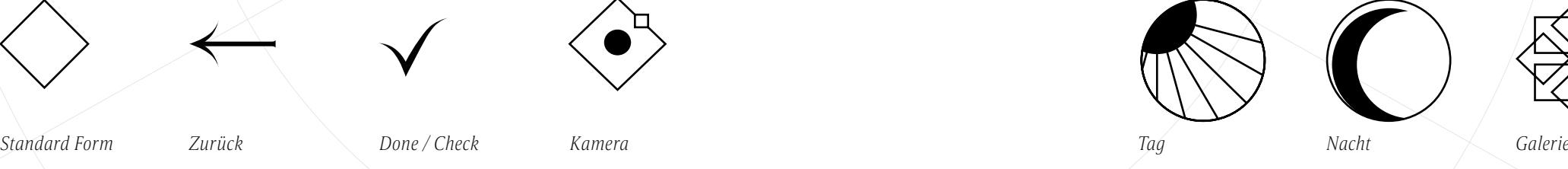

*BG Grafik*

 $\circ$ 

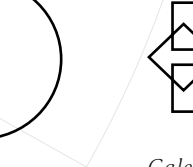

**CREATIVE ISLAND 2**